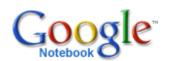

# **Google Notebook Privacy Policy**

Google Notebook Home

Take a Tour

**FAQ** 

**Privacy Policy** 

**Program Policies** 

Terms of Service

**Download Extension** 

May 8th, 2006

The <u>Google Privacy Policy</u> describes how we treat personal information when you use Google's services, including information provided to Google Notebook. In addition, the following describes our practices that are specific to Google Notebook.

#### **Personal Information**

- You need a <u>Google Account</u> to use Google Notebook. Google asks for some personal information when you create a Google Account, including your email address and a password, which is used to protect your account from unauthorized access. A Google Account allows you to access many of our services that require registration.
- Google stores, processes and maintains the content you store in your notebooks in order to provide the service to you.
- If you publish a notebook, we will ask you for a nickname which will be made public along with the published notebook.
- When you use Google Notebook, Google's servers automatically record certain information about your use of the service. Similar to other web services, Google records information such as account activity (including storage usage, number of log-ins), data displayed or clicked on (including UI elements, links); and other <u>log information</u> (including browser type, IPaddress, date and time of access, cookie ID, and referrer URL).

## Uses

Content you publish in a public notebook may be read, copied, used and
re-distributed by people you do not know. Use care when posting personal
information on any site and do not include sensitive information, such as
social security numbers, financial information or home addresses or phone
numbers.

#### Your choices

- You may terminate your use of Google Notebook at any time by uninstalling the browser extension and deleting your notebooks. Please note that uninstalling the extension alone does not delete your notebooks. For more information on how to uninstall the extension and delete your notebooks, see <a href="http://www.google.com/googlenotebook/faq.html">http://www.google.com/googlenotebook/faq.html</a>.
- You can unpublish a notebook at any time by utilizing the unpublish option provided within the user interface.
- You may delete content from your notebooks at any time, and the content will be deleted from our servers.

## More information

Google adheres to the US Safe Harbor privacy principles. For more information about the Safe Harbor framework or our registration, see the <u>Department of Commerce</u>'s web site.

Further information about Google Notebook is available here.

Google Notebook Page 2 of 2

Case 5:07-cv-00109-JMH

Document 60

Filed 11/02/2007

Page 2 of 2

For more information about our privacy practices, go to the <u>full privacy policy</u>. If you have additional questions, please <u>contact us any time</u>. Or write to us at:

Privacy Matters c/o Google Inc. 1600 Amphitheatre Parkway Mountain View CA 94043 (USA)

©2007 - Google Home - Google Notebook Help - Privacy Policy - Terms of Service